**L'Usep 34 vous propose de célébrer la « Semaine du Sport Scolaire » qui est programmée du 20 au 24 septembre 2021 !**

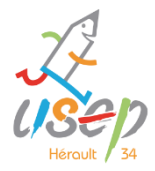

**Pour la célébrer, nous vous proposons de créer avec vos élèves un «** *mannequin challenge »* **ou une «** *Flash Mob ».*

**Qu'est-ce que le mannequin challenge ? Cela consiste à se filmer en tenant une position figée, de préférence improbable.** 

**Qu'est-ce qu'une « Flash mob » ? Une « foule éclair », ou encore « mobilisation éclair », est le rassemblement d'un groupe de personnes dans un lieu public pour y effectuer des actions convenues d'avance, avant de se disperser rapidement.** 

**Nous vous proposons de renvoyer la vidéo de votre prestation à l'Usep 34 et à votre Conseiller Pédagogique EPS de circonscription avant le samedi 25 septembre.**

**Attention mention spéciale pour la Flash Mob ou le mannequin Challenge réalisé par les enseignants !**

**Voici plusieurs idées de mise en œuvre. Et en annexe des exemples de Flash Mob…**

# **Proposition 1 pour Flash Mob à l'unisson**

**A partir d'1 jeu de cartes « sports olympiques » (en annexe) ou de photos trouvées dans des magazines** 

**1. La classe ou le groupe classe tire une 1ière carte et réalise le mouvement inspiré d'un geste de sportif.**

**2. La classe ou le groupe classe tire une 2ième carte et réalise le nouveau mouvement puis j'enchaîne les deux.**

**3. La classe ou le groupe classe tire une 3ième carte et réalise le nouveau mouvement puis j'enchaîne les trois.**

**4. Ainsi de suite. A vous de fixer le nombre de cartes en fonction du niveau de votre classe ou de la longueur de la musique…**

**5. Puis tout le groupe et fait la chorégraphie en même temps, à l'unisson.**

**6. Vous pouvez filmer avec votre téléphone !**

## **USEP34**

**Maison départementale des sports ZAC Pierres Vives - Esplanade de l'Egalité 34080 Montpellier [Usep34@ac-montpellier.fr](mailto:Usep34@ac-montpellier.fr) Tél : 06 20 05 01 45**

Fédération sportive scolaire de

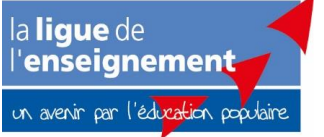

# **Proposition 2 pour Flash Mob en décalé**

**A partir d'1 jeu de cartes « sports olympiques » (en annexe) ou de photos trouvées dans des magazines**

**1. La classe ou le groupe classe tire une 1ière carte et réalise le mouvement inspiré d'un geste de sportif.**

**2. La classe ou le groupe classe tire une 2ième carte et réalise le nouveau mouvement puis j'enchaîne les deux.**

**3. La classe ou le groupe classe tire une 3ième carte et réalise le nouveau mouvement puis j'enchaîne les trois.**

**4. Ainsi de suite. A vous de fixer le nombre de cartes en fonction du niveau de votre classe ou de la longueur de la musique…**

**5. Puis chacun va faire le même nombre de mouvements en démarrant au même moment mais certains commenceront par le mouvement 1, d'autres par le 2, d'autres par le 3... et suivront l'ordre établi à l'avance.**

**6. Vous pouvez filmer avec votre téléphone !**

## **Proposition 3 pour Flash Mob en accumulant**

**A partir d'1 jeu de cartes « sports olympiques » (en annexe) ou de photos trouvées dans des magazines** 

**1. La classe ou le groupe classe tire une 1ière carte et réalise le mouvement inspiré d'un geste de sportif.**

**2. La classe ou le groupe classe tire une 2ième carte, réalise le premier mouvement puis le second.**

**3. La classe ou le groupe classe tire une 3ième carte, réalise le premier, le second puis le troisième.**

**4. Ainsi de suite. A vous de fixer le nombre de cartes en fonction du niveau de votre classe ou de la longueur de la musique…**

**5. Puis chacun va faire faire le mouvement 1, puis les mouvements 1-2, puis les mouvements 1-2-3, puis les mouvements 1-2-3-4 et ainsi de suite…**

**6. Vous pouvez filmer avec votre téléphone !**

Page **2** sur **4**

#### **Proposition 4 pour Flash Mob en canon**

**A partir d'1 jeu de cartes « sports olympiques » (en annexe) ou de photos trouvées dans des magazines** 

**1. La classe ou le groupe classe tire une 1ière carte et réalise le mouvement inspiré d'un geste de sportif.**

**2. La classe ou le groupe classe tire une 2ième carte, réalise le nouveau mouvement puis j'enchaîne les deux.**

**3. La classe ou le groupe classe tire une 3ième carte, réalise le nouveau mouvement puis j'enchaîne les trois.**

**4. Ainsi de suite. A vous de fixer le nombre de cartes en fonction du niveau de votre classe ou de la longueur de la musique…**

**5. Puis par groupe fixé à l'avance, un groupe va démarrer puis le second groupe puis le troisième… Les groupes peuvent terminer en décalé quand ils ont reproduit x fois la chorégraphie en fonction de la durée de la musique.**

**6. Vous pouvez filmer avec votre téléphone**

#### **Proposition 5 pour Mannequin Challenge**

**A partir d'1 jeu de cartes « sports olympiques » (en annexe)**

**1. Chaque élève tire une carte qui sera sa position de statue sportive.**

**2. Vous choisissez un lieu et disposez les élèves comme vous le souhaitez.**

**3. Vous pouvez filmer avec votre téléphone, tous les élèves sont immobiles pendant le film.**

**Voici la liste des 28 sports olympiques dans laquelle vous pouvez piocher…**

**Athlétisme, Aviron, Badminton, Basket-ball, Boxe, Canoë-kayak (course en ligne + slalom), Cyclisme (BMX + piste + route + VTT), Sports équestres (saut d'obstacles + dressage + concours complet), Escrime, Football, Golf, Gymnastique (artistique + rythmique + trampoline), Haltérophilie, Handball, Hockey sur gazon, Judo, Lutte (libre + gréco-romaine), Sports aquatiques (natation + plongeon + natation synchronisée + water-polo), Pentathlon moderne, Rugby à 7, Taekwondo, Tennis, Tennis de table, Tir (carabine + pistolet + tir aux plateaux), Tir à l'arc, Triathlon, Voile, Volley-ball (en salle + beach-volley).**

#### **ANNEXE :**

**Des cartes, vous pouvez en créer d'autres ou prendre des photos de magazines par exemple…**

**Des liens pour visionner des Flashs mob réalisées dans des écoles du département :**

**[https://drive.google.com/open?id=1O-1uPH-IlE62cWnSP\\_XzgVg4xVz\\_15fR](https://drive.google.com/open?id=1O-1uPH-IlE62cWnSP_XzgVg4xVz_15fR)**

**https[://drive.google.com/open?id=1aSXLgihPVOrzv8kvCeKhU8tm8ZvqJhqR](https://drive.google.com/open?id=1aSXLgihPVOrzv8kvCeKhU8tm8ZvqJhqR)**

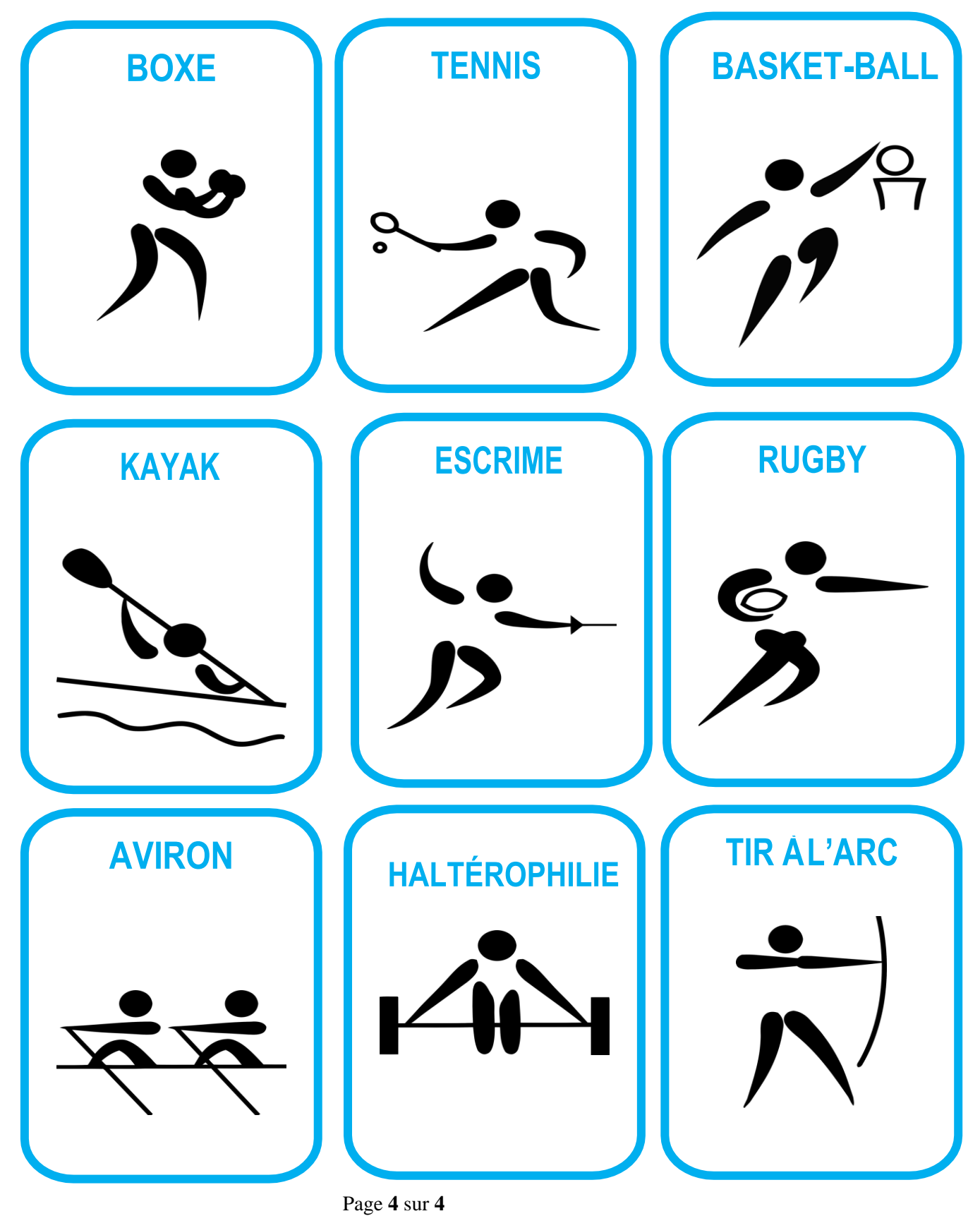

Union Sportive de l'Enseignement du Premier Degré